#include <curses.h>#include <ctype.h>

```
/*------------------------------------------------------------------ *
 * creation_fenetre() : cree une fenetre de dialogue avec un cadre 
 * sur n lignes debutant a la ligne d et comportant
 * le texte t centre sur le bord superieur du cadre
                           La fenetre occupe toutes les colonnes disponibles (COLS)
 * ENTREE:* n: nombre de lignes du cadre<br>
* d: ligne debut du cadre
* d: ligne debut du cadre<br>* t: texte affiche dans le l
                           texte affiche dans le haut du cadre
 * RESULTAT: * un pointeur sur la fenetre de dialogue creee
 *
 * REMARQUES: * - Afin de dessiner un cadre, une fenetre speciale (cadre) 
 * est creee et la fonction box() est appelee pour cette fenetre.
 * - La fenetre de dialogue (w) est creee a l'interieur du cadre.
 * - La fonction newwin() admet 4 parametres :
 * - le nombre de lignes et le nombre de colonnes
                  * - la ligne debut et la colonne debut
 *-------------------------------------------------------------------*/
```
WINDOW \*creation fenetre(int n,int d,char \*t)

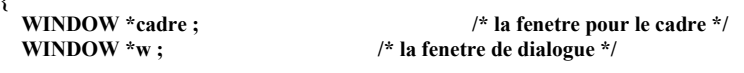

/\* creation du cadre \*/

 cadre= newwin(n,COLS,d,0) ; box(cadre,0,0) ;mvwprintw(cadre,0,COLS/2-strlen(t)/2,t); wrefresh(cadre) ;

/\* creation de la fenetre de dialogue \*/

```
w= newwin(n-2,COLS-2,d+1,1) ;
  idlok(w,TRUE) ;scrollok(w,TRUE);
                                /* mise en place du defilement (scrolling) \dot{\gamma} wclear(w) ;
 wrefresh(w) ; return w ;
```
/\*-----------------------------------------------------------------------\*/

## main(){

}

{

const char CTRL  $D = 4$ ;

WINDOW \*f\_haut, \*f\_bas ; /\* les 2 fenetres de dialogue \*/ WINDOW \*w :

```
 char c ; int i ;initscr();<br>noecho();<br>\frac{1}{2} initialisation (obligatoire) de curses */<br>noecho();<br>\frac{1}{2} is uppression de l'echo des caracteres ta
 noecho() ;<br>
\qquad /* suppression de l'echo des caracteres tapes*/<br>
\qquad /* lecture non bufferisee */
                                   /* lecture non bufferisee *//* creation des cadres et des fenetres de dialogue */f_haut= creation_fenetre(LINES/2,0,"EMISSION") ;

 f_bas = creation_fenetre(LINES/2,LINES/2,"RECEPTION") ;/* lecture et affichage des caracteres */while ((c = \text{wgetch}(f \text{ bas})) := \text{CTRL} \text{ D}) {w= islower(c) ? f_haut : f_bas; /* minuscules -> haut; autres -> bas */
     waddch(w,c) ;
 wrefresh(w) ;  } endwin() ; /* remet l'ecran dans son etat initial 
                                      endwin() est obligatoire pour terminer  correctement un pg utilisant curses */}Gestion des fenêtresUtiliser la bibliothèque curses pour l'affichage à l'écran.Inclure le fichier d'en-tête <curses .h>Compiler avec la librairie -lcursesFonctions à utiliser:.Initialisations initscr().Clavier noecho ( )cbreak()
getch ( )
.FenêtresWINDOW *w
                 → Déclaration
                                            newwin ()
                  → Création
                                            waddch ()
                 → Affichage

wprintw()
mvwprintw()wclear()
wrefresh()box ( )→ Scroll scrollok ( )idlok ( )→ Fin endwin()
```